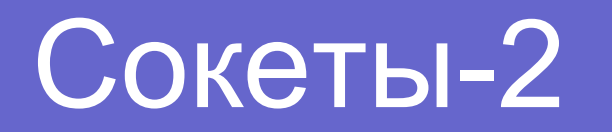

• Стандартная схема работы плоха тем, что одновременно обслуживается только один клиент! Это приводит к задержкам в работе сети. Во-вторых, здесь используются блокирующие сокеты, т.е. работа приложения блокируется на время выполнения команд send, recv, accept...

}

```
while(1) {
  sock = accept(listener, NULL, NULL);
  …проверка…
  switch (fork()) {
     case -1: ошибка
     case 0: обработка соединения sock
     default: close(sock);
  }
```
- Вместо создания копии процесса можно создавать новый поток. (см. «Операционные системы»)
- Возможная проблема общение между клиентами.

# Неблокирующие сокеты

```
#include <unistd.h>
#include <fcntl.h>
```

```
sockfd = socket(AF_INET, SOCK_STREAM, 0);
fcntl(sockfd, F_SETFL, O_NONBLOCK);
```
Такая операция превращает сокет в неблокирующий.

 $\#$ include <sys/time.h> #include <sys/types.h> #include <unistd.h>

int select(int n, fd set \*readfds, fd set \*writefds, fd set \*exceptfds, struct timeval \*timeout);

N - максимальное значение дескриптора в множестве + 1 struct timeval { int tv sec; // секунды int tv usec; // микросекунды };

FD ZERO (int fd, fd set \*set); - очищает множество set FD SET(int fd, fd set \*set); - добавляет дескриптор fd в множество set FD\_CLR(int fd, fd\_set \*set); - удаляет дескриптор fd из множества set FD ISSET(int fd); - проверяет, содержится ли дескриптор fd в множестве set

## **Select**

Если хотя бы один сокет готов к выполнению заданной операции, select возвращает ненулевое значение, а все дескрипторы, которые привели к "срабатыванию" функции, записываются в соответствующие множества.

## Работа Select

```
if(select(mx+1, &readset, NULL, NULL, &timeout) <= 0)
   … ошибка …
// Определяем тип события и выполняем соответствующие действия
if(FD_ISSET(listener, &readset))
{
      // Поступил новый запрос на соединение, используем accept
       int sock = accept(listener, NULL, NULL);
        ………………
}
for(… по всем клиентским сокетам …)
   if(FD_ISSET(сокет, &readset))
        // Поступили данные от клиента, читаем их и если надо
   отправляем
```
## Полезные функции

```
#include <netdb.h>
```
**struct hostent \*gethostbyname(const char \*name);** - Для преобразования доменного имени в IP-адрес

**gethostbyaddr** - наоборот

#include <unistd.h>

**int gethostname(char \*hostname, size\_t size);**

- получить имя локального хоста

# ICMP

```
struct iphdr<sup>*</sup> ip;
struct iphdr<sup>*</sup> ip_reply;
struct icmphdr* icmp;
struct sockaddr in connection;
char* packet;
char* buffer;
```

```
ip = malloc(sizeof(struct iphdr));
ip_reply = malloc(sizeof(struct iphdr));
icmp = malloc(sizeof(struct icmphdr));
packet = malloc(sizeof(struct iphdr) + sizeof(struct icmphdr));
buffer = malloc(sizeof(struct iphdr) + sizeof(struct icmphdr));
ip = (struct iphdr<sup>*</sup>) packet;
icmp = (struct icmphdr*) (packet + sizeof(struct iphdr));
```

```
ip\rightarrowihl = 5;
ip->version = 4;
ip->tos = 0;
ip->tot len = sizeof(struct iphdr) + sizeof(struct
icmphd\overline{r});
ip->id = htons(random());
ip->ttl = 255;
ip->protocol = IPPROTO_ICMP;
ip->saddr = inet_addr(src_addr);
ip->daddr = inet addr(dst addr);
```

```
sockfd = socket(AF_INET, SOCK_RAW, IPPROTO_ICMP);
```

```
/*
```
- \* IP HDRINCL must be set on the socket so that
- \* the kernel does not attempt to automatically add

```
* a default ip header to the packet
```

```
*/
```

```
setsockopt(sockfd, IPPROTO_IP, IP_HDRINCL, &optval,
  sizeof(int));
```

```
icmp->type = ICMP\_ECHO;
icmp->code = 0;
icmp->un.echo.id = 0;
icmp->un.echo.sequence = 0;
ichecksum = 0;
```

```
ichecksum = in cksum((unsigned short *)icmp,
sizeof(struct icmphdr)); 
ip->check = in_cksum((unsigned short *)ip,
sizeof(struct iphdr));
```
sendto(sockfd, packet, ip->tot\_len, 0, (struct sockaddr \*)&connection, sizeof(struct sockaddr));

```
unsigned short in_cksum(unsigned short *addr, int len)
```

```
\{register int sum = 0; u_short answer = 0; register u_short *w = addr; register int nleft = len;
  while (nleft > 1)
   {
    sum + = *w++;nleft = 2;
   }
  if (nleft == 1)
   {
    *(u_{\text{c}} - \text{char}^*)(8 \text{answer}) = *(u_{\text{c}} - \text{char}^*) w;sum += answer;
  }
  sum = (sum \gg 16) + (sum & 0 \times 0 \times 0); /* add hi 16 to low 16 */
  sum += (sum >> 16); /* add carry */answer = \simsum; \prime truncate to 16 bits \prime/
  return (answer);
}
```